# Concurrency In Practice A CASE STUDY

#### erik rozendaal

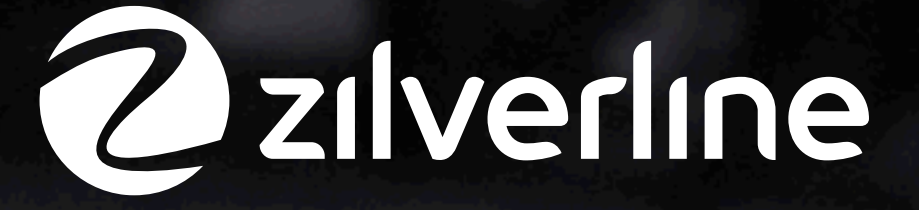

Friday, May 25, 12

# Introduction

## WHO AM 1?

#### Erik Rozendaal, software developer, etc.

#### email: [erozendaal@zilverline.com](mailto:erozendaal@zilverline.com) twitter: @erozendaal

# **Zilverline**

## WHO AM 12

Erik Rozendaal, software developer, etc. email: [erozendaal@zilverline.com](mailto:erozendaal@zilverline.com) twitter: @erozendaal (... and I did not write that CQRS framework)

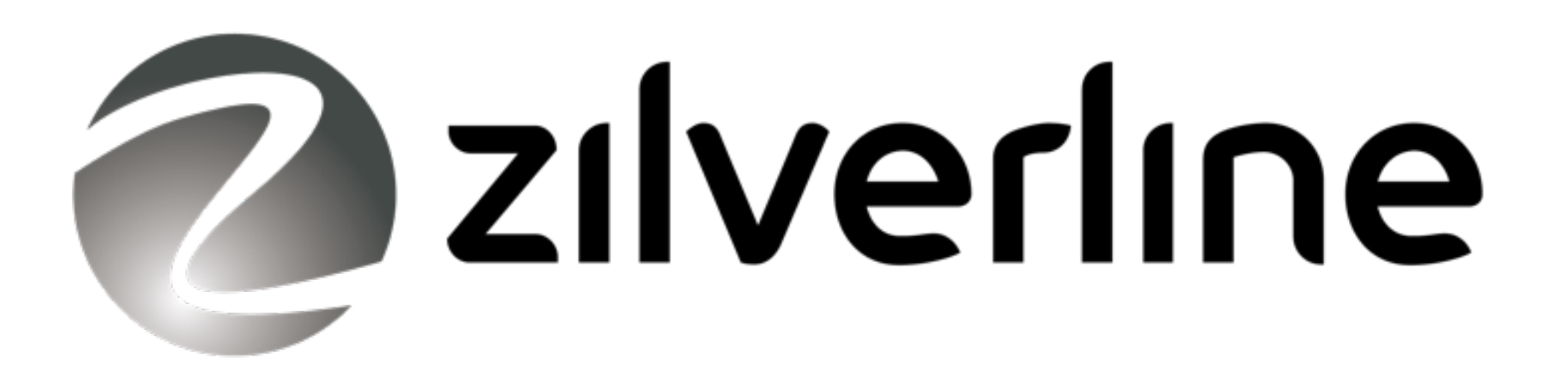

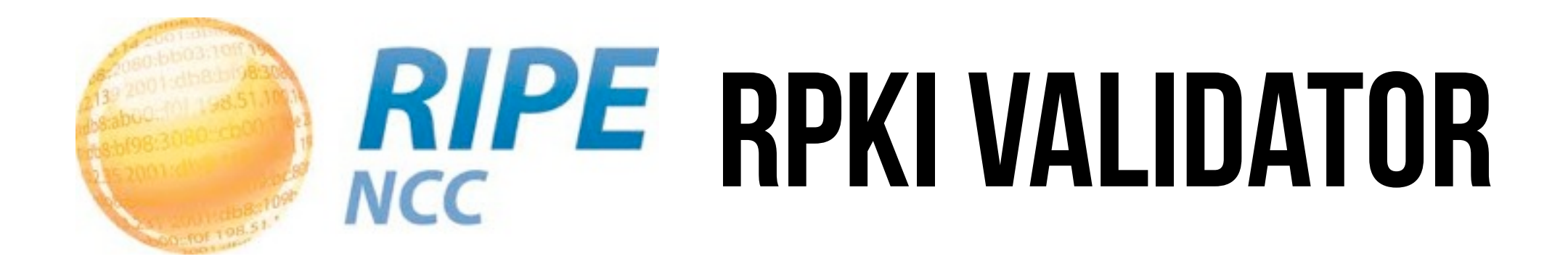

- Open Source (BSD license)
- Developed at the RIPE NCC [\(www.ripe.net\)](http://www.ripe.net)
- Aimed at Internet router administrators
- [http://www.ripe.net/lir-services/resource](http://www.ripe.net/lir-services/resource-management/certification/tools-and-resources)[management/certification/tools-and-resources](http://www.ripe.net/lir-services/resource-management/certification/tools-and-resources)

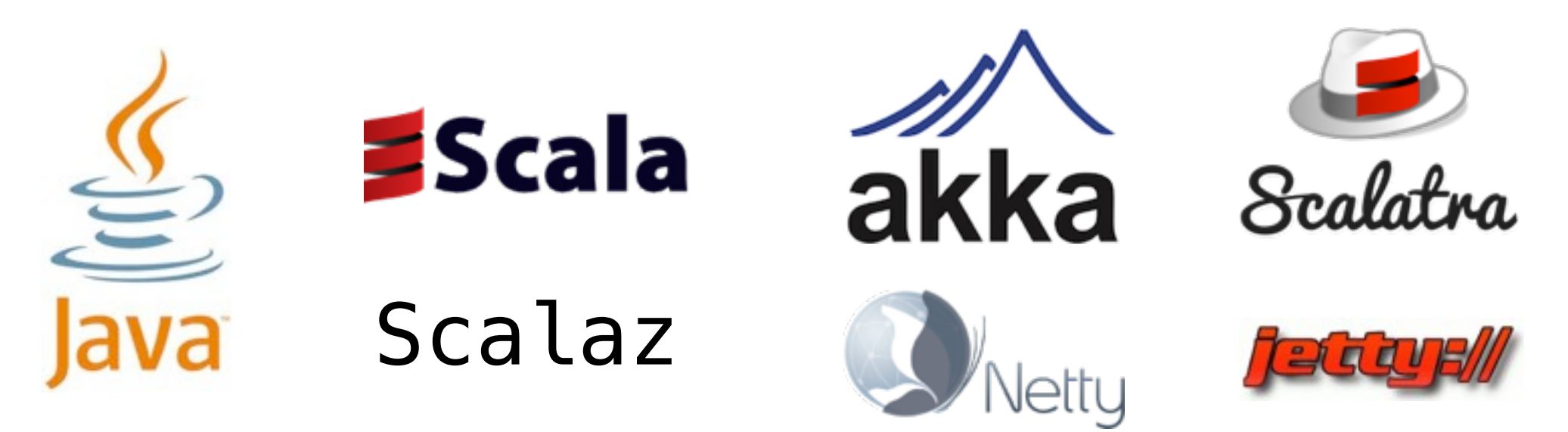

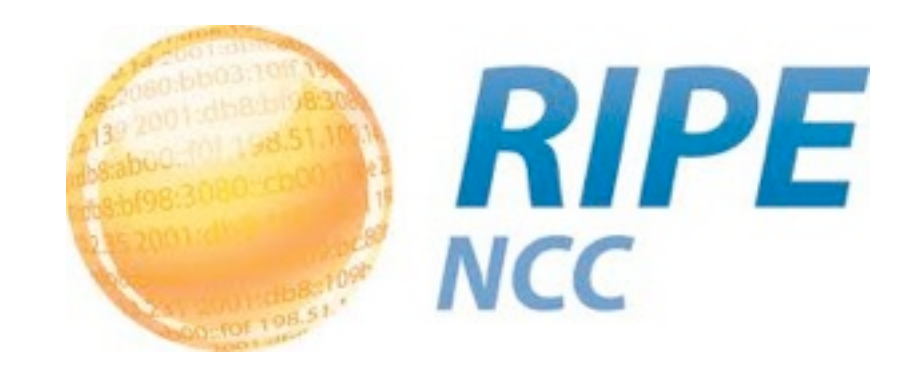

- The RIPE NCC is one of five Regional Internet Registries (RIRs) providing Internet resource allocations, registration services and coordination activities that support the operation of the Internet globally.
- Basically, helps ensure that every Internet Address is uniquely distributed and the Internet keeps working

## Internet Routing 101

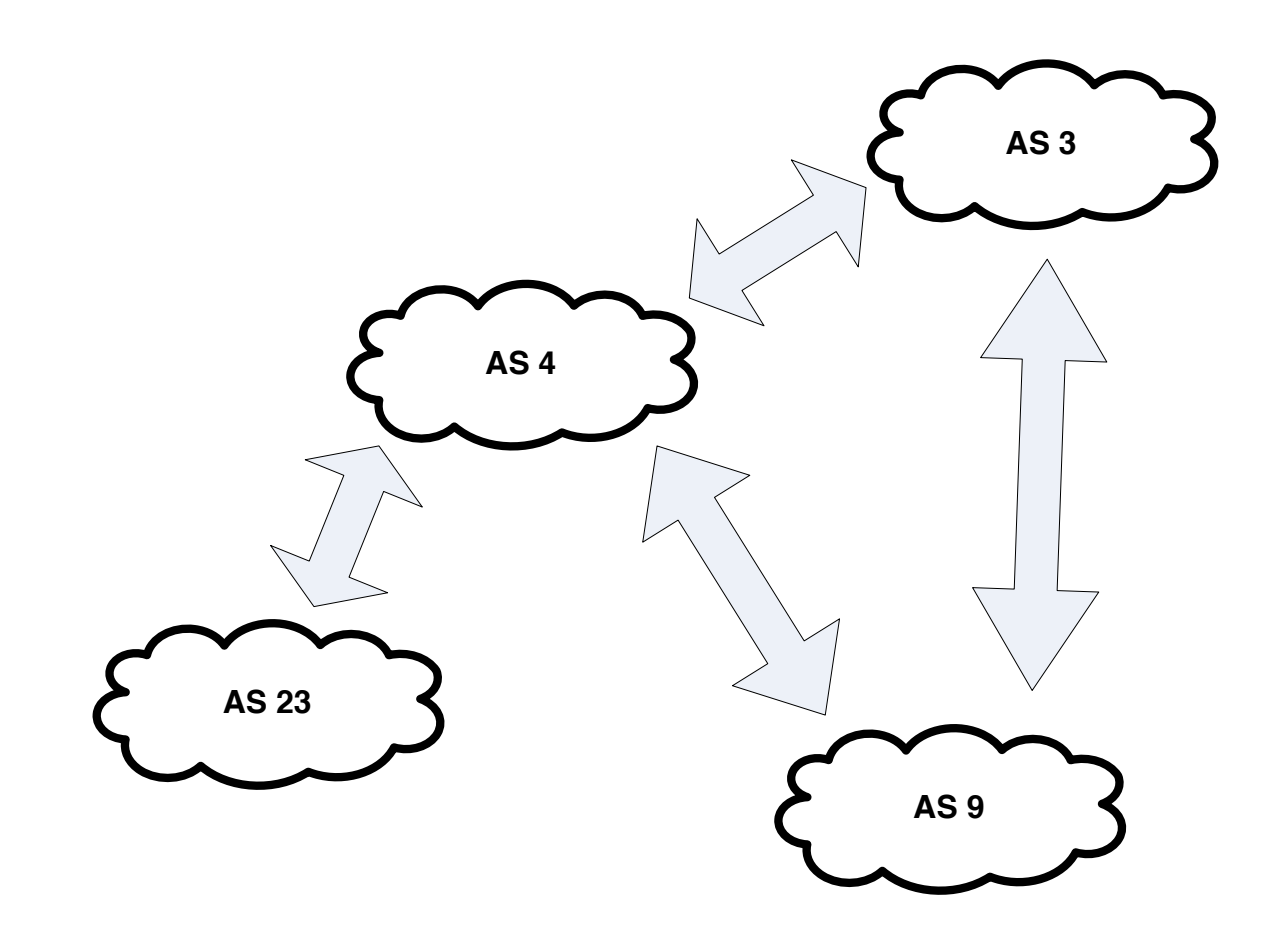

## Internet Routing 101

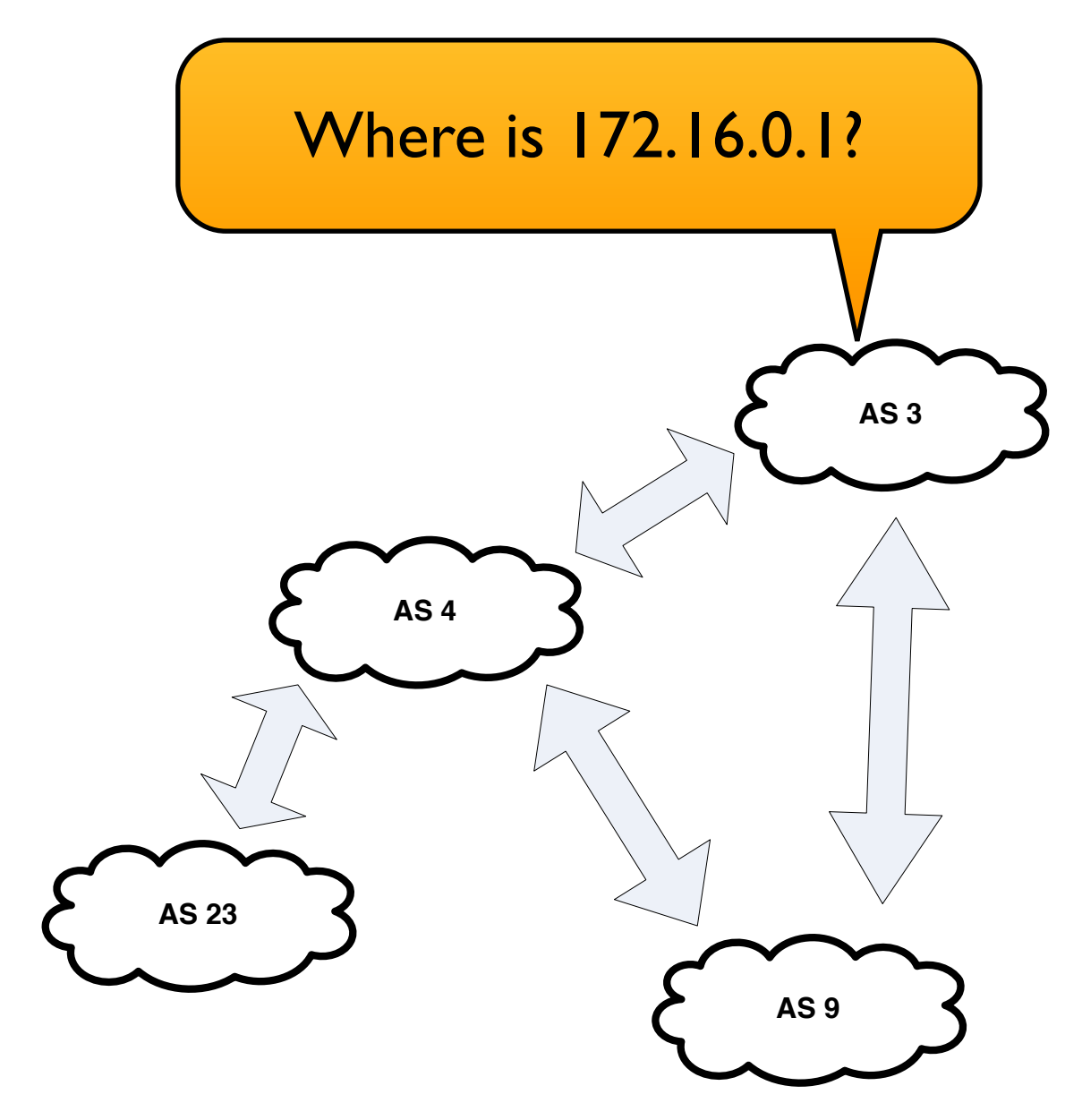

### Internet Routing 101

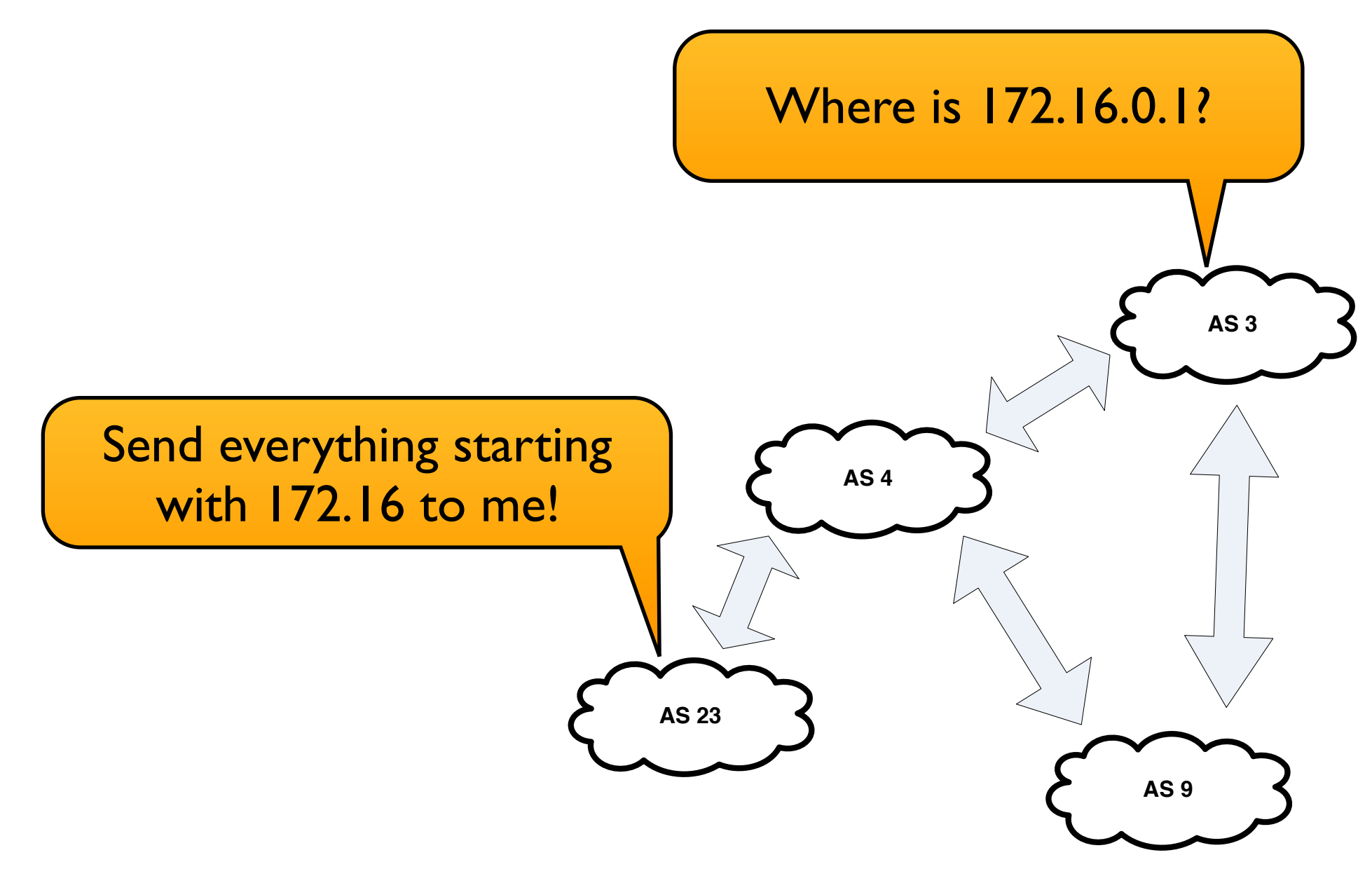

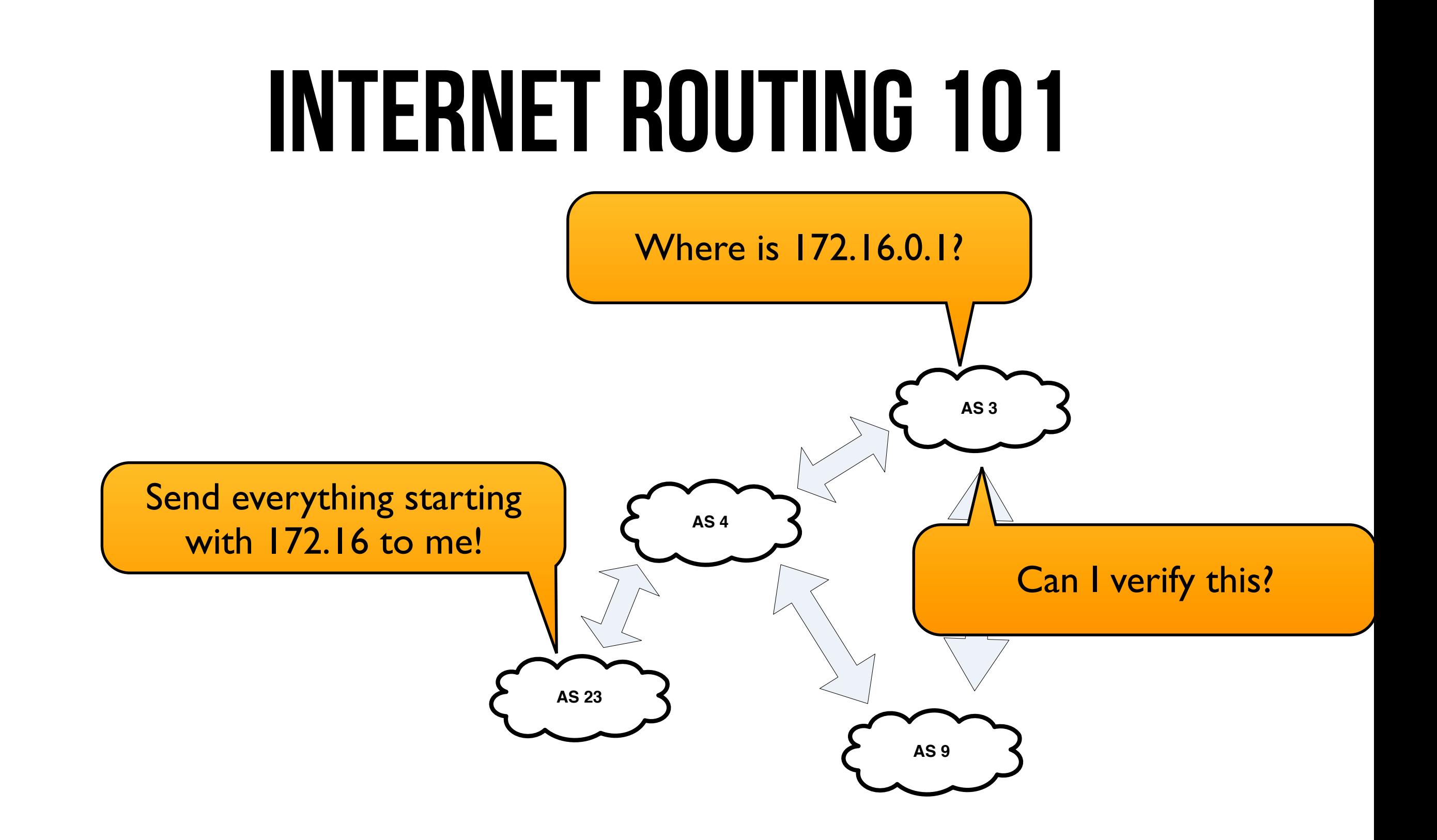

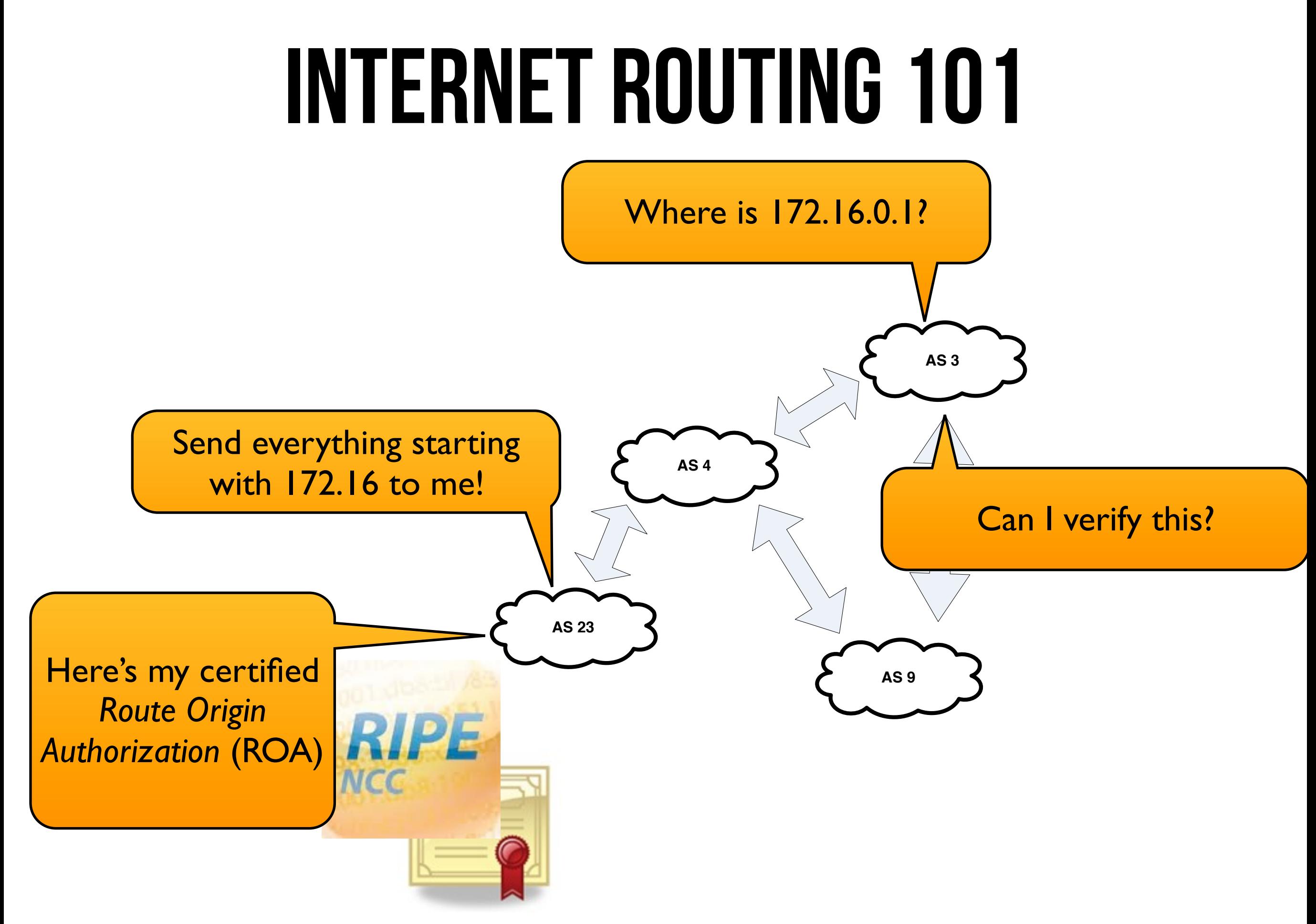

# Internet Resource PKI (RPKI)

- Distributed database of cryptographically signed statements about resources
- IETF standard
- Rooted at the five Regional Internet Registries (RIRs)
	- AfriNIC Africa
	- ARIN United States, Canada, ...
	- APNIC Asia, Australia, New Zealand, ...
	- LACNIC Latin America, ...
	- RIPE NCC Europe, Russia, Middle East, ...

# Big Picture

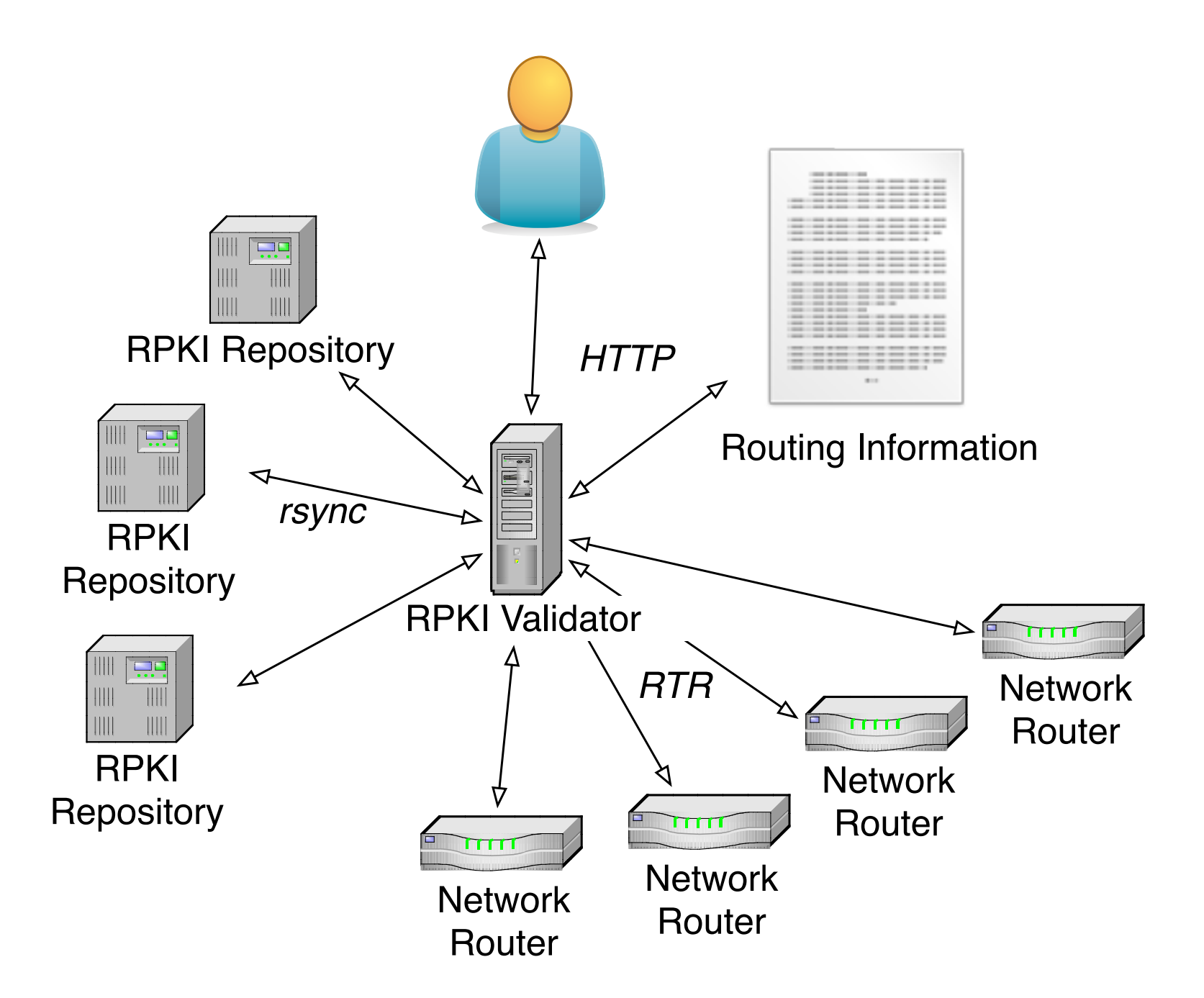

![](_page_13_Picture_0.jpeg)

# Immutability

### Immutability

- An **immutable object** is an object whose state cannot be modified after it is created
- Immutable objects can be safely shared between multiple threads
- Scala makes it easy to define immutable objects and defaults to full set of immutable collection types

# IMMUTABLE COLLECTIONS?

```
def add(x: Int, y: Int) = \{var result = \theta result += x
   result += y
   result
}
```

```
def add(x: Int, y: Int) = \{var result = \theta result += x
   result += y
   result
}
```

```
def concat(x: List, y: List) = {
   val result = new ArrayList()
   result.addAll(x)
   result.addAll(y)
   result
}
```

```
def add(x: Int, y: Int) = \{var result = \theta result += x
   result += y
   result
}
```

```
def add(x: Int, y: Int) =x + y
```

```
def concat(x: List, y: List) = {
   val result = new ArrayList()
   result.addAll(x)
   result.addAll(y)
   result
}
```

```
def add(x: Int, y: Int) = \{var result = \theta result += x
   result += y
   result
}
```

```
def add(x: Int, y: Int) =x + y
```

```
def concat(x: List, y: List) = {
   val result = new ArrayList()
   result.addAll(x)
   result.addAll(y)
   result
}
def concat(x: List, y: List) =
  x + + y
```

```
def add(x: Int, y: Int) = \{ var result = 0
   result += x
  result += y result
}
                                def concat(x: List, y: List) = {
                                   val result = new ArrayList()
                                    result.addAll(x)
                                    result.addAll(y)
                                    result
                                }
def add(x: Int, y: Int) =x + ydef concat(x: List, y: List) =
                                  x + + y
```
#### *Immutability is the difference between java.util.Calendar and org.joda.time.DateTime*

### MEMORY IMAGE

![](_page_22_Picture_59.jpeg)

#### **case class** TrustAnchor(

- 
- locator : TrustAnchorLocator,
- status : ProcessingStatus,
- enabled : Boolean = **true**)

// Etc.

## MEMORY IMAGE

- Initially access was controlled using a single AtomicReference containing the most recent instance
- <http://martinfowler.com/bliki/MemoryImage.html>

**object** MemoryImage { **private**[**this**] **val** memoryImage = **new** AtomicReference(MemoryImage(...))

**object** MemoryImage { **private**[**this**] **val** memoryImage = **new** AtomicReference(MemoryImage(...))

 // Reading **def** get: MemoryImage = memoryImage.get

```
object MemoryImage {
   private[this] val memoryImage =
     new AtomicReference(MemoryImage(...))
   // Reading
   def get: MemoryImage = memoryImage.get
   // Updating
   @tailrec
   def modify(f: MemoryImage => MemoryImage): MemoryImage = {
     val current = memoryImage.get
     val updated = f(current)
     if (memoryImage.compareAndSet(current, updated)) updated
     else modify(f) // Retry
  }
}
```

```
object MemoryImage {
   private[this] val memoryImage =
     new AtomicReference(MemoryImage(...))
   // Reading
   def get: MemoryImage = memoryImage.get
   // Updating
   @tailrec
   def modify(f: MemoryImage => MemoryImage): MemoryImage = {
     val current = memoryImage.get
     val updated = f(current)
     if (memoryImage.compareAndSet(current, updated)) updated
     else modify(f) // Retry
   }
}
// Example update
MemoryImage.modify { memoryImage =>
  memoryImage.copy(filters = /* updated filters */)}
```
- Fast and lock-free!
- Callback to modify may be run multiple times, so avoid side-effects

- Fast and lock-free!
- Callback to modify may be run multiple times, so avoid side-effects
- ... but AtomicReferences do not compose, hurting modularity

- Fast and lock-free!
- Callback to modify may be run multiple times, so avoid side-effects
- ... but AtomicReferences do not compose, hurting modularity
	- Try updating two AtomicReferences atomically...

- Fast and lock-free!
- Callback to modify may be run multiple times, so avoid side-effects
- ... but AtomicReferences do not compose, hurting modularity
	- Try updating two AtomicReference<sup>s</sup> atomically...
	- (the same is true for locks)

- Take the idea of a database transaction (ACID) and apply it to your in-memory data structures (ACI)
- Composable: bigger transactions can be created from existing, smaller transactions
- Not just for concurrency: mutations are automatically cleaned up on transaction rollback

<http://nbronson.github.com/scala-stm/>

import scala.concurrent.stm.

import scala.concurrent.stm.

// Global reference to current memory image **val** memoryImage = Ref(MemoryImage(*initial state*))

import scala.concurrent.stm.

```
// Global reference to current memory image
val memoryImage = Ref(MemoryImage(initial state))
```

```
// Example read & update
atomic { implicit txn =>
  memoryImage() = memoryImage() . copy() filters = updated filters)
}
```
# Software Transactional **MEMORY**

import scala.concurrent.stm.

```
// Global reference to current memory image
val memoryImage = Ref(MemoryImage(initial state))
```

```
// Example read & update
atomic { implicit txn =>
   memoryImage() = memoryImage().copy(
     filters = updated filters)
}
                             Parentheses to read
```
the current value

import scala.concurrent.stm.

```
// Global reference to current memory image
val memoryImage = Ref(MemoryImage(initial state))
// Example read & update
```

```
atomic { implicit txn =>
  memoryImage() = memoryImage().copy(
     filters = updated filters)
}
```
assignment to update

Parentheses to read Parentheses and The current value

import scala.concurrent.stm.

![](_page_39_Figure_2.jpeg)

# STM Pitfalls

• Atomic block may be retried, so only mutate data managed by STM. Bad:

```
var start = false
atomic { implicit txn =>
  memoryImage().trustAnchors.
    find \{ ta => ta \cdot locator == trustAnotherLocation. \}.
    filter \{ \text{ta} \Rightarrow \text{ta}\text{.enabeled } \& \text{ta}\text{.status}\text{.is}foreach \{ ta =memoryImage() = memoryImage().
         startProcessingTrustAnchor(ta.locator)
        start = true
     }
}
   (start) runValidation()
```
# STM Pitfalls

• Atomic block may be retried, so only mutate data managed by STM. Good:

```
val start = atomic { implicit txn =>
  memoryImage().trustAnchors.
    find \{ ta => ta \cdot locator == trustAnotherLocationfilter \{ \text{ta} \Rightarrow \text{ta}\text{.enabeled } \& \text{ta}\text{.status}\text{.is}map \{ \text{ta} =memoryImage() = memoryImage().
         startProcessingTrustAnchor(ta.locator)
     }.isDefined
}
```

```
if (start) runValidation()
```
# AGENTS

## Agents of T

- Always share current state, reading is "free"
- Queue of pending updates, executed in the background, sequentially Agent

![](_page_43_Figure_3.jpeg)

**private val** \_validatedAnnouncements = Agent(Vector.empty[ValidatedAnnouncement])

**private val** \_validatedAnnouncements = Agent(Vector.empty[ValidatedAnnouncement])

**def** validatedAnnouncements = \_validatedAnnouncements()

```
private val _validatedAnnouncements =
   Agent(Vector.empty[ValidatedAnnouncement])
def validatedAnnouncements = _validatedAnnouncements()
def revalidate(announcements: Seq[BgpAnnouncement],
                roas : Seq[Roa]) {
   _validatedAnnouncements.sendOff {
      \Rightarrow validate(announcements, roas)
   }
}
```
# Agents integrate with STM

- Allows you to update some state and send a computation to an Agent when a STM transaction commits
- Comparable to using a transactional database and message queue, but inmemory

```
private val memoryImage =
  Ref(MemoryImage(initial state))
private val bgpAnnouncements =
  Ref(Vector.empty[BgpAnnouncement])
private val validatedAnnouncements =
  Agent(Vector.empty[ValidatedAnnouncement])
```

```
// Update and start announcement validation
atomic { implicit txn =>
  memoryImage() = memoryImage().copy(filters = Vector.empty)
   val roas = memoryImage().validatedObjects.roas
   val announcements = bgpAnnouncements()
   _validatedAnnouncements.sendOff { _ =>
     validate(announcements, roas)
   }
}
```
# FUTURES

- Represents a value of type T that may not be available yet
	- Expensive computation, network access, asynchronous I/O, etc.

- Represents a value of type T that may not be available yet
	- Expensive computation, network access, asynchronous I/O, etc.
- Can be composed, unlike background threads:

- Represents a value of type T that may not be available yet
	- Expensive computation, network access, asynchronous I/O, etc.
- Can be composed, unlike background threads:

```
 def traverse[A, B](items: List[A])
                    (f: A \Rightarrow Future[B]) (implicit executor: ExecutionContext):
         Future[List[B]]
```
• Represents a value of type T that may not be available yet

![](_page_53_Figure_2.jpeg)

• Represents a value of type T that may not be available yet

![](_page_54_Figure_2.jpeg)

![](_page_54_Figure_3.jpeg)

• Represents a value of type T that may not be available yet

![](_page_55_Figure_2.jpeg)

• Represents a value of type T that may not be available yet

![](_page_56_Figure_2.jpeg)

![](_page_56_Figure_3.jpeg)

# Concurrent Download

```
val bgpRisDumpUrls = List(
   "http://www.ris.ripe.net/dumps/riswhoisdump.IPv4.gz",
   "http://www.ris.ripe.net/dumps/riswhoisdump.IPv6.gz")
def downloadBgpRisDump(url: String): Future[BgpRisDump] = ...
Future.traverse(bgpRisDumpsUrls) { url =>
```

```
 downloadBgpRisDump(url)
}.foreach { bgpRisDump =>
   // All files have been downloaded, potentially in parallel.
}
```
# PARALLELISM

**Concurrency**: program with multiple, independent threads of control. Non-deterministic, since the outcome may depend on the particular interleaving at runtime.

**Concurrency**: program with multiple, independent threads of control. Non-deterministic, since the outcome may depend on the particular interleaving at runtime.

**Parallelism:** runs on multiple processors, hopefully making it run faster. No other affect on program outcome.

# PARALLEL COLLECTIONS

Problem: validate ~435,000 BGP announcements against ~2,000 route origin authorizations

```
val result = announcements.map { announcement =>
   val matching = roas.findMatching(announcement.prefix)
   val (validates, invalidates) =
     matching.partition { roa => roa.isValid(announcement) }
   ValidatedAnnouncement(
     announcement, validates, invalidates)
}
```
# PARALLEL COLLECTIONS

Problem: validate ~435,000 BGP announcements against ~2,000 route origin authorizations

```
val result = announcements.par.map { announcement =>
   val matching = roas.findMatching(announcement.prefix)
   val (validates, invalidates) =
     matching.partition { roa => roa.isValid(announcement) }
```

```
 ValidatedAnnouncement(
     announcement, validates, invalidates)
}.seq
```
# PARALLEL COLLECTIONS

- Sequential: ~1.4 seconds, Parallel:  $\sim$  0.8 seconds (75% faster)
- Can be a quick win for CPU-bound tasks
- Deterministic in absence of side-effects, only the performance changes (same, better, worse)
- Often preferable to implementing a smarter algorithm
- We also use this in UI table filtering

# **ACTORS**

# **ACTORS**

- Aren't Akka and Scala all about actors?
- Planning to try actors to replace Validator-to-Router communication implementation
	- Currently uses Netty ChannelHandlers
	- Low-level, hard to test, hard to get right
	- Replace with Akka I/O manager and one actor per router?

# CONCLUSION

# **CONCLUSION**

- Immutability is golden and so are side-effect free functions
- Concurrency is (still) hard
- But parallelism much easier, almost free
- No single solution to the concurrency problem, use the right tool for the problem at hand
- Scala (like Clojure and Haskell) provides lots of tools that mostly integrate well

# ... and not covered

- Basic Java concurrency (synchronized, notify, wait), java.util.concurrent
- The LMAX Disruptor and the single writer principle
- Dataflow concurrency
- Reactive programming
- Events, event bus, event loops
- Etc.

# Questions?

#### erik rozendaal

![](_page_69_Picture_2.jpeg)

Friday, May 25, 12